# **Enduro/X Core - Feature #367**

## **cpmsrv auto-tags config**

12/28/2018 01:48 PM - Madars

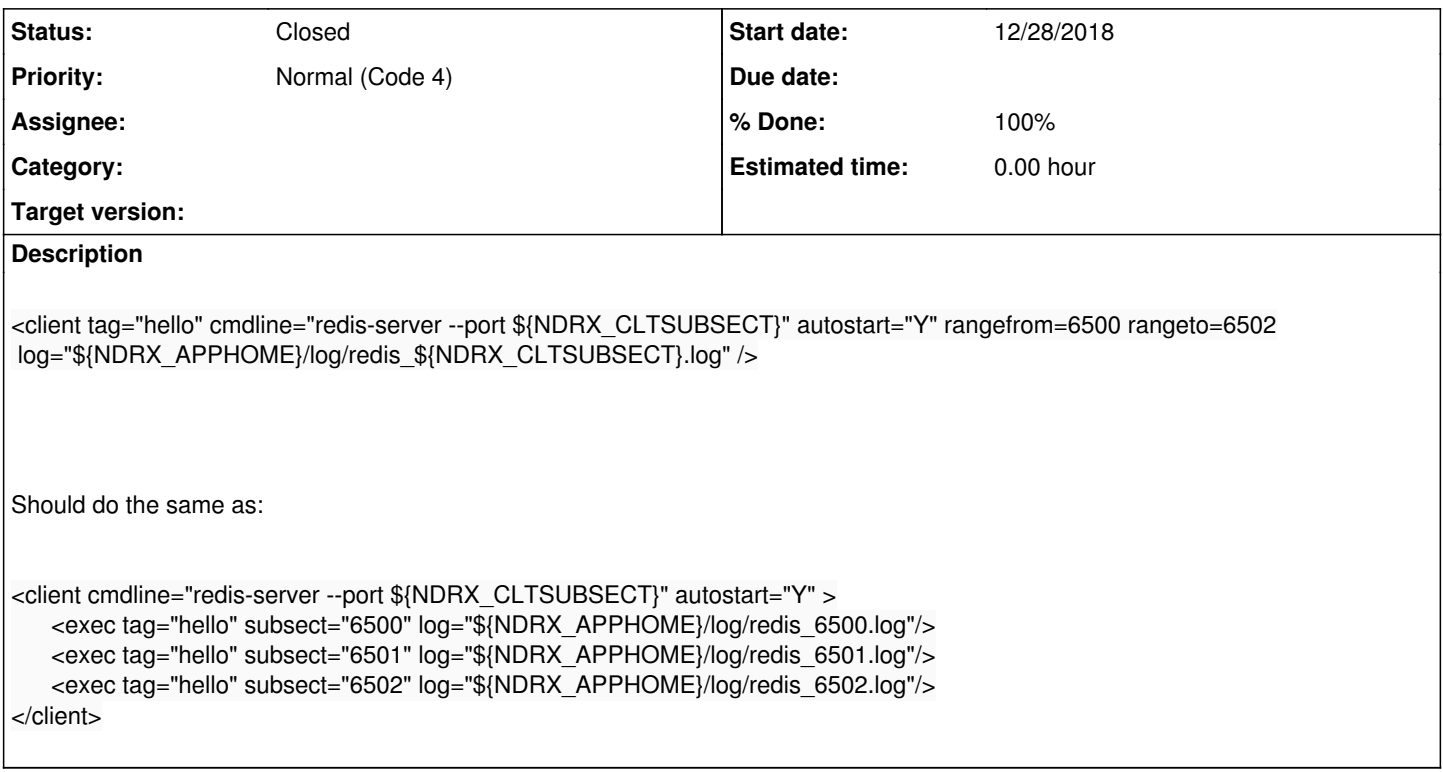

#### **History**

#### **#1 - 12/28/2018 02:30 PM - Madars**

The other option could be:

```
<client cmdline="redis-server --port ${NDRX_CLTSUBSECT}" autostart="Y" >
    <exec tag="hello" subsectfrom="6500" subsectto="6500" log="${NDRX_APPHOME}/log/redis_${NDRX_CLTSUBSECT}.log"/>
</client>
```
**#2 - 02/02/2019 06:30 PM - Madars**

*- Status changed from New to Resolved*

*- % Done changed from 0 to 100*

<https://github.com/endurox-dev/endurox/commit/40714d78af63b29603c6a82b46ef7ad172456ef6>

### **#3 - 02/02/2019 06:30 PM - Madars**

*- Status changed from Resolved to Closed*